# adaptium

## **Mantenimiento de primer nivel de vehículos de transporte por carretera**

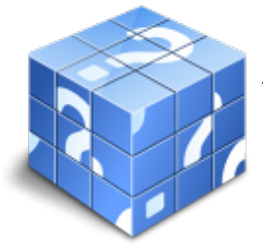

**Área:** Conducción profesional de vehículos turismos y furgonetas **Modalidad:** Teleformación **Duración:** 60 h **Precio:** Consultar

[Curso Bonificable](https://adaptium.campusdeformacion.com/bonificaciones_ft.php) **[Contactar](https://adaptium.campusdeformacion.com/catalogo.php?id=56844#p_solicitud)** [Recomendar](https://adaptium.campusdeformacion.com/recomendar_curso.php?curso=56844&popup=0&url=/catalogo.php?id=56844#p_ficha_curso) [Matricularme](https://adaptium.campusdeformacion.com/solicitud_publica_curso.php?id_curso=56844)

### **OBJETIVOS**

Preparar y realizar el mantenimiento de primer nivel de vehículos de transporte urbano e interurbano por carretera.

### **CONTENIDOS**

1 funcionamiento y mantenimiento de los elementos del sistema motor - 1.1 el motor - 1.2 sistema de distribución - 1.3 sistema de alimentación - 1.4 circuito de escape - 1.5 sistema de lubricación - 1.6 circuito de refrigeración - 2 funcionamiento del sistema mecánico de transmisión de movimiento - 2.1 transmisión del movimiento del motor a las ruedas - 2.2 el embrague - 2.3 la caja de cambios - 2.4 caja de cambios automática - 2.5 transmisión del par motor a las ruedas - 2.6 mantenimiento básico del sistema de transmisión - 3 funcionamiento de los componentes del sistema de rodaje - 3.1 la suspensión - 3.2 la dirección - 3.3 los frenos - 3.4 ruedas y neumáticos - 4 funcionamiento de los sistemas eléctricos de automoción - 4.1 nociones básicas de electricidad y su aplicación en la automoción - 4.2 magnitudes eléctricas - 4.3 equipos de medición - el polímetro - 4.4 concepto de corriente continua - 4.5 generador de corriente eléctrica. el alternador - 4.6 la batería - 4.7 circuito de arranque. motor de arranque - 4.8 sistema de alumbrado - 4.9 sistemas eléctricos auxiliares - 4.10 indicador del nivel de combustible - 4.11 limpiaparabrisas - 4.12 claxon - 5 operaciones de mantenimiento mecánico básico - 5.1 manual técnico de vehículo - 5.2 normas específicas en los talleres automóviles - 5.3 cuestionario: cuestionario módulo 1 -

### **METODOLOGIA**

- **Total libertad de horarios** para realizar el curso desde cualquier ordenador con conexión a Internet, **sin importar el sitio desde el que lo haga**. Puede comenzar la sesión en el momento del día que le sea más conveniente y dedicar el tiempo de estudio que estime más oportuno.
- En todo momento contará con un el **asesoramiento de un tutor personalizado** que le guiará en su proceso de aprendizaje, ayudándole a conseguir los objetivos establecidos.
- **Hacer para aprender**, el alumno no debe ser pasivo respecto al material suministrado sino que debe participar, elaborando soluciones para los ejercicios propuestos e interactuando, de forma controlada, con el resto de usuarios.
- **El aprendizaje se realiza de una manera amena y distendida**. Para ello el tutor se comunica con su alumno y lo motiva a participar activamente en su proceso formativo. Le facilita resúmenes teóricos de los contenidos y, va controlando su progreso a través de diversos ejercicios como por ejemplo: test de autoevaluación, casos prácticos, búsqueda de información en Internet o participación en debates junto al resto de compañeros.

# adaptium

- **Los contenidos del curso se actualizan para que siempre respondan a las necesidades reales del mercado.** El departamento multimedia incorpora gráficos, imágenes, videos, sonidos y elementos interactivos que complementan el aprendizaje del alumno ayudándole a finalizar el curso con éxito.
- **El curso puede realizarse exclusivamente a través de Internet pero si el estudiante lo desea puede adquirir un manual impreso.** De esta manera podrá volver a consultar la información del curso siempre que lo desee sin que necesite utilizar el Campus Virtual o, estar conectado a Internet.

## **REQUISITOS**

Los requisitos técnicos mínimos son:

- Navegador Microsoft Internet Explorer 5.5 o superior, con plugin de Flash, cookies y JavaScript habilitados. No se garantiza su óptimo funcionamiento en otros navegadores como Firefox, Netscape, Mozilla, etc.
- Resolución de pantalla de 800x600 y 16 bits de color o superior.
- Procesador Pentium II a 300 Mhz o superior.
- 32 Mbytes de RAM o superior.